# Basic Programming  $\bullet\bullet\bullet$

### Before we start...

Let's get to know each other.

### What are we going to talk about?

Quiz and exercises walk-through

Let's write our first function!

Let's add some logic - setting variables!

What if one function isn't enough?

Exercises :)

### What did we do before?

We talked about:

- Different languages
- Program (Application)
- Code editors
- Printing values to console (terminal)
- Working with Github

….. and many more ….

# Q1. What is Java?

- A. A text editor
- B. Version tracking system
- C. Object-oriented programming language

# Q2. What is the most popular programming forum?

- A. stackoverflow.com
- B. inrng.com
- C. oracle.com

# Q3. What is not a part of a program? (find 1)

- A. Decisions
- B. Input
- C. Output
- D. Implosion
- E. Math

### Q4. What is Java's compilation flow

- A. source code -> byte code -> output
- B. byte code -> source code -> output
- C. source code -> output

### Q5. Which function is an entry to Java program?

- A. start
- B. main
- C. execute

### Q6. How do we print text to the console?

- A. this.print("Hello!");
- B. (new BufferedWriter(console)).write("Hello!);
- C. System.out.println("Hello!");

### Q7. Why do we use a version control system (find 2)?

- A. To connect to Github
- B. To simplify tracking changes in files
- C. To collaborate with others
- D. To modify Java files

## Q8. What you need to do to copy a repository in Github?

- A. fork
- B. commit
- C. pull

## Q9. What you need to upload changes?

- A. pull
- B. clone
- C. push

### Q. Answers

- 1. C 2. A
- 3. D
- 4. A
- 5. B 6. C
- 7. B,C
- 8. A 9. C

## Quick git revision

- A. fork copy a repo
- B. clone make a local repo projection
- C. commit packing changes with comment
- D. push upload changes
- E. pull download changes to existing local repo

CLONE

COMMIT PUSH

PULL

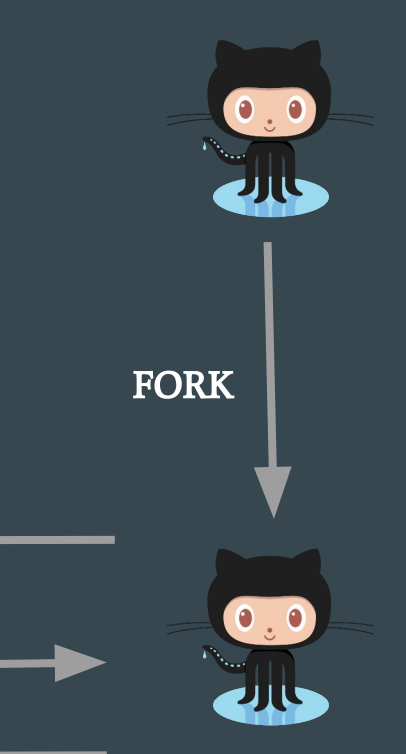

# Walk-through 1

- Log to Github
- Go to: <https://github.com/bjowczarek/workshop-lesson-1>
- Fork it. If you did it previously go to "your repositories" and delete your existing copy.
- Open VM
- Open Terminal
- Write:
	- cd workspace
	- sudo rm -R workshop-lesson-1
	- git clone <https to your forked repo>
	- git config —global user.email "your email"
	- git config —global user.name "your username"
- Close Terminal

### Walk-through 2

- Open "Visual Studio Code"
- Open folder Home/workspace/workshop-lesson-1 It's important as VS code will take appropriate launch.json configuration file.
- Read readme.md file
- Investigate all .java files in src/ folder.
- Go to debug and select in dropdown in upper left corner:
	- Debug (Launch)-HelloWorldApplication<Project1Lesson1>
	- Debug (Launch)-MainPanel<Project2Lesson1>
	- Debug (Launch)-Application<Project3Lesson1>
- Try to modify program's output.

### Why do we need different data types?

They all get encoded in binary - and it saves space to divide them up into different categories.

"1" can be just "1" if it's an "int" (integer/liczba całkowita) + parity

"1" can be "true" if it's a boolean

We encode fractions in binary with a "floating point" (that's why it's called "float")

A float encoded as 1.1 is 1.5 in decimal (explained on the board)

The computer would get confused if you didn't start by saying WHICH encoding you're expecting!

## Let's try it!

}

}

public class HelloWorld{

public static void main(String []args){ int  $a = 5$ ; int  $\mathbf{b} = 2$ ; System.out.println(a/b);

## Now you can use your programming editor as a calculator!

public class HelloWorld{

public static void main(String []args){

float  $\mathbf{a} = 5$ ;

int  $\mathbf{b} = 2$ ;

}

}

System.out.println(a/b);

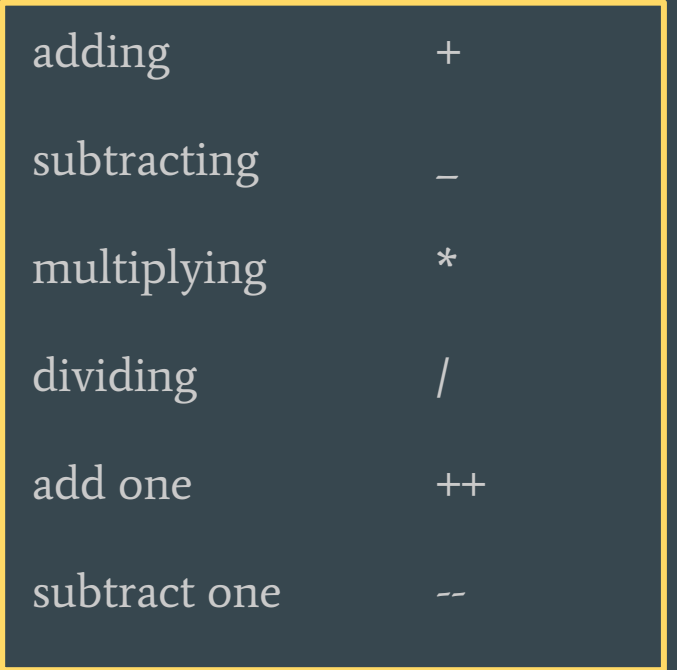

## Now you can use your programming editor as a calculator!

public class HelloWorld{

public static void main(String []args){

float  $a = 5$ ;

int  $b = 2$ ;

}

}

System.out.println(a/b);

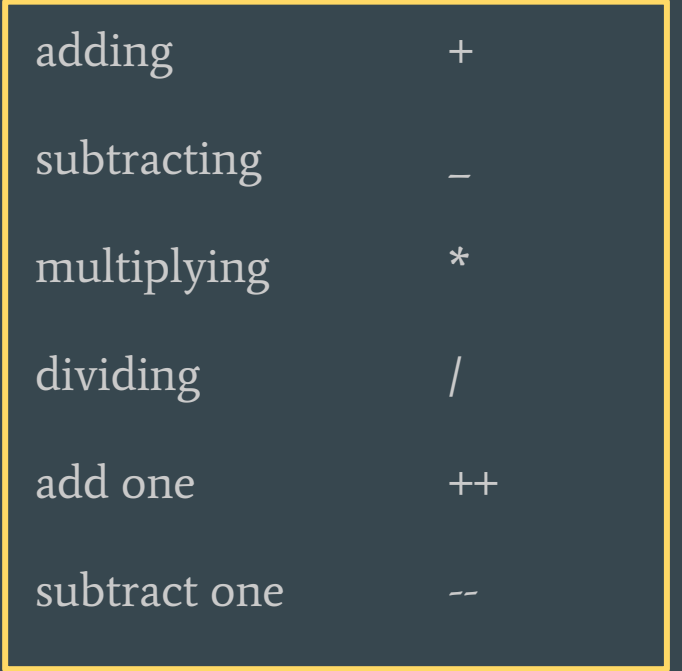

EXERCISE: TRY "%" AND TRY TO FIGURE OUT WHAT IT DOES

### ASCII: how are letters typically encoded?

<https://en.wikipedia.org/wiki/ASCII> (English)

<https://pl.wikipedia.org/wiki/ASCII> (Polish)

Examples:

011 0001 means "1"

100 0011 means "C"

110 1111 means "o"

### ASCII: how are letters typically encoded?

<https://en.wikipedia.org/wiki/ASCII> (English)

<https://pl.wikipedia.org/wiki/ASCII> (Polish)

Examples:

My name is "Eva" and a computer would encode it as:

100 0101

111 0110

110 0001

### Different lengths of integer numbers

- 1. byte 8 bits (it doesn't make sense to use fewer)
	- 1 bit for sign/parity, 7 bits for number

0 1 1 1 1 1 1 1 1 max value is  $127 = 64+32+16+8+4+2+1 = 2<sup>7</sup> - 1$ 

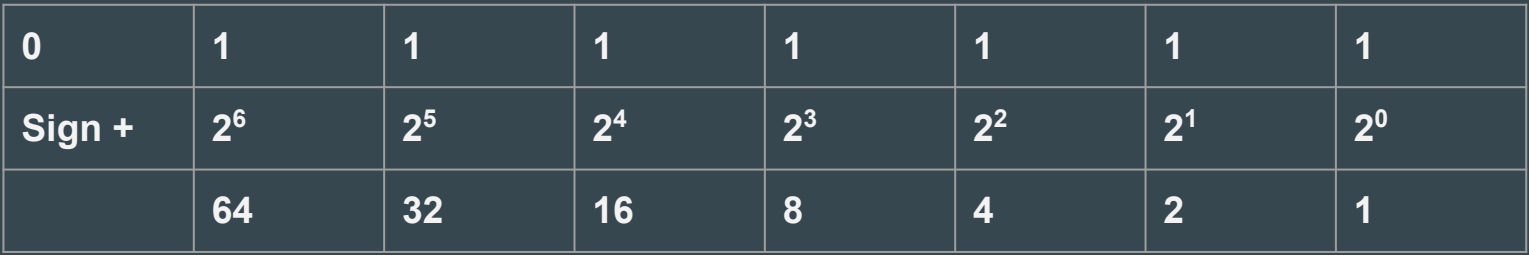

**Create a byte this way:** byte  $b = 1$ ;

Q: What happens when we try this? byte b = 200;

### Different lengths of integer numbers

- 1. byte 8 bits (it doesn't make sense to use fewer)
- 2. short 16 bits
- 3. integer 32 bits (32 bits computers)
- 4. long 64 bits

#### MAX VALUES:

byte  $b = 127$ ; short  $s = 32767$ ;

int i = 2147482647; long l =  $9223372036854775807$ ; //will it compile?

### Different lengths of integer numbers

 $long <sub>l</sub>$ 9223372036854775807;

 $long <sub>l</sub> =$ 9223372036854775807L;

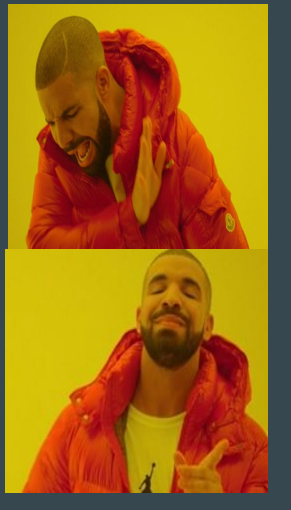

JAVA assumes that every number you write in the code is of 32 bit int type!

When there are too many numbers JAVA is lost

Long credit card number - will it compile?

### Long  $I = 1234$  5678 9012 3456L;

### 0 in front of an integer number

Try:

```
System.out.println( 12 );
```

```
System.out.println( 012 );
```
System.out.println( Ob12 );

System.out.println( 0x12 );

### 'A' is also a number

char - 16 bit number short - 16 bit number

char values:  $[0 - 65535]$  short values:  $[-32768; 32767]$ 

short has a sign bit, char doesn't

char is an 16 bit integer number that is printed as a text!

 $65 = 'A'$   $66 = 'B'$   $67 = 'C'$  see ASCII table to find out more

### 'A' is also a number

Which one is correct?

char myChar = 'A';  $\qquad \qquad$  or  $\qquad \qquad$  char myChar = 65;

See what happens:

```
 System.out.println(A');
```
System.out.println('A'+'B');

System.out.println((char)('A'+'B'));

### 'A' is also a number

Which one is correct?

char myChar = 'A';  $\qquad \qquad$  or  $\qquad \qquad$  char myChar = 65;

See what happens:

```
System.out.println(A');
```

```
System.out.println('A'+'B');
```
//when JAVA works on ANY numbers it tends to convert everything to int

```
System.out.println((char)('A'+'B'));
```
//we need to tell java to change the result to char

### Floating point number

Numbers in a format like this 0.9 2.0 3.14

float - 32 bits  $\qquad \qquad \text{approximate range } [10^{-45}; 10^{38}]$ 

float =  $0.2f$ ;

double - 64 bits approximate range  $\{10^{-342}; 10^{308}\}$ 

 $\text{double} = 0.2d$ ;  $\text{double} = 0.2$ ;

### Is flota bigger than int?

float - 32 bits approximate range  $[10^{-45}; 10^{38}]$ int -38 bits approximate range  $\{10^{20}$ ;  $10^{20}$   $\}$ 

How come we can squeeze so many numbers into 32 bits?

We cheat! Note every number is represented we skip some big numbers

 $10^{37}$  and  $10^{37}$ +4 might be the same number to JAVA

How is float stored in a memory?

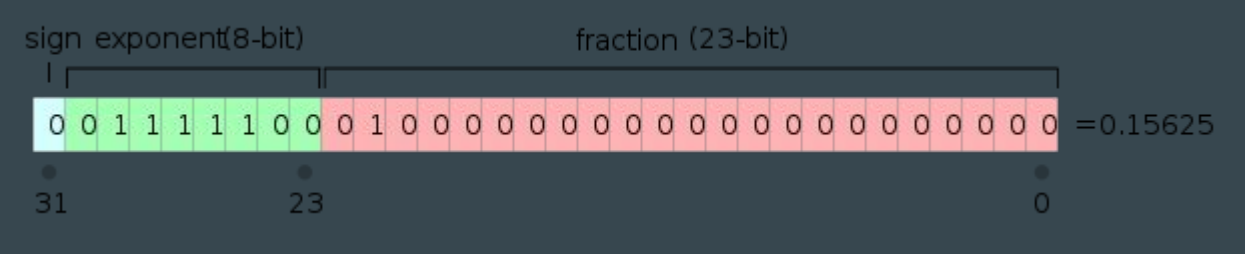

 $\rm{We}$  use some mathematical  $\rm{magic}$  https://en.wikipedia.org/wiki/IEEE\_754-1985

# Type casting

Sometimes we need to change the type of the variable

Java can do this automatically for us!

float  $f = 1f$ ;

int  $i = f$ ;

int  $i = 1$ ;

float  $f = i$ ;

### Type casting

float  $f = 1.0f$ ;

int  $i = f$ ;

//incompatible types: possible lossy conversion from float to int

int i =(int) $f$ ;

// You are smart, you know that the conversion makes sense. Java trusts you

## Type casting

float  $f = 1.8f$ ;

int i =(int)  $f$ ;

System.out.println(i);

\*\*\*\*\*\*\*\*\*\*\*\*\*\*\*\*\*\*\*\*\*\*\*

byte  $b = 130$ ;

byte  $c = (byte)130;$ 

System.out.println(c);

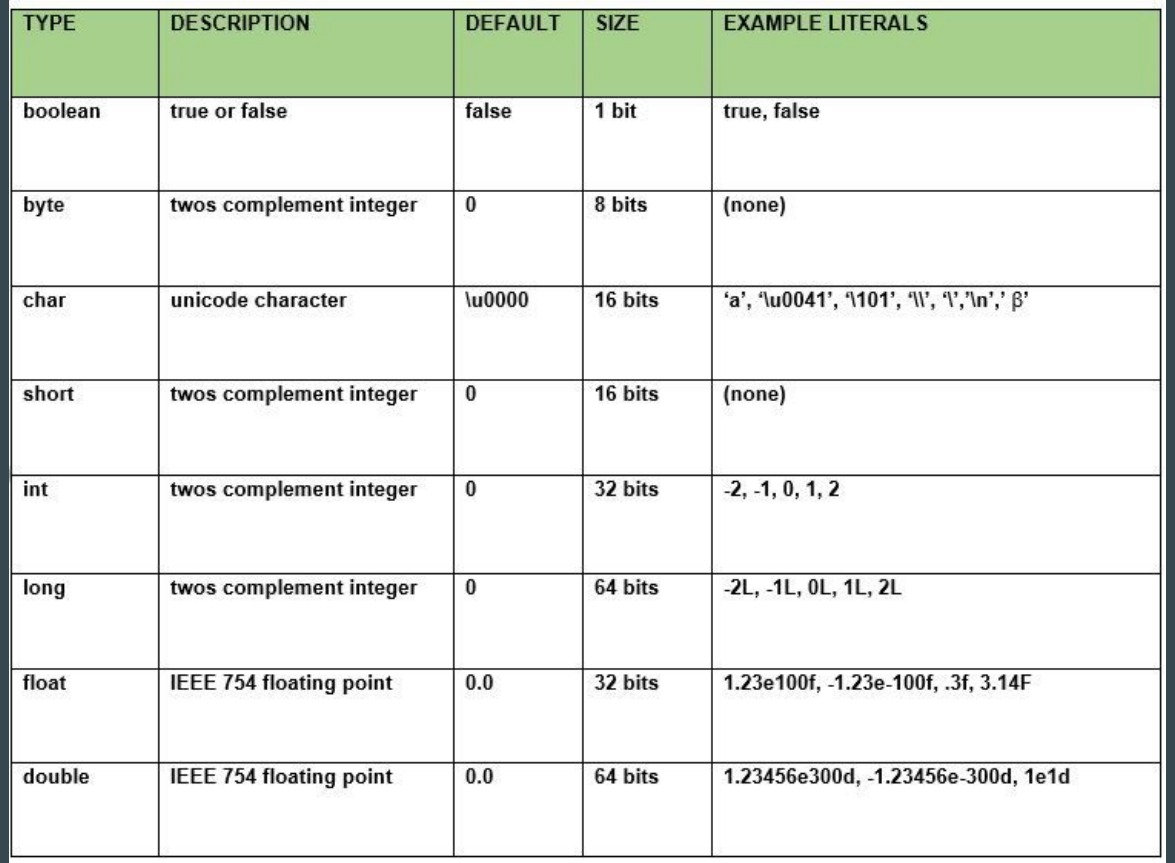

https://docs.oracle.com/javase/tutorial/java/nutsandbolts/datatypes.html

### Objects vs. primitive data types

- 1. Primitive data type we know how much memory space we need to write it down
- int requires 32 bits
- char requires 8 bits
- 2. Objects we don't know how much space is required.

String  $c = "Kot";$  is an object of type String (3 chars =  $3*8$  bits)

String  $c = "Kotek";$  is an object of type String (5 chars =  $5*8$  bits)

Objects also use memory space for methods (simple set of instructions )

e.g. c.toUpperCase() -> uses value of c "Kotek" and changes to "KOTEK"

## Boolean data type

#### ONLY TWO VALUES :

boolean a = false;

boolean  $b = true$ ;

TRY:

System.out.println(a);

System.out.println(b+a);

System.out.println(!a);

boolean  $b = 0$ ;

### Some fun with Booleans (named after XIX c. logician George Boole)

You can ask your computer questions!

"Is 5 bigger than  $3$ ?" "Is 129 divisible by  $3$ ?" "Is  $14*15$  bigger than  $10*19$ ?" public class HelloWorld{

```
public static void main(String []args){
```
float  $a = 5$ :

int  $b = 3$ ;

}

}

System.out.println(5>3);

### If we have logic… then we can also have reasoning.

if(temperature<10){

}

System.out.println("Please wear a coat today.");

If we have logic... then we can also have reasoning.

int temperature  $= 6$ ;

if(temperature<10){

}

System.out.println("Please wear a coat today.");

If we have logic… then we can also have reasoning. If a is divisible by 3 and b is divisible by 3 then a\*b is divisible by 6.  $if(a\%3 == 0 \&\& b\%2 == 0)$   $\{$   $\&\&$  means "and"

System.out.println(a\*b/6); } || means "or"

 $52<sup>4</sup>$ 

== means "is equal to" It has to be something different from just = cause that we used to define things! For a computer a statement of fact  $(==)$  is different from an action  $(=)$ .

$$
a = 6;
$$
 
$$
vs \qquad a = 6;
$$

If we have logic… then we can also have reasoning. If **a** is divisible by 3 and **b** is divisible by 3 then  $a^*b$  is divisible by 6.  $if(a\%3 == 0 \&\& b\%2 == 0)$ 

System.out.println(a\*b/6); }

WHEN IN DOUBT WRITE IT OUT IN WORDS (WORKS FOR CODE AND MATH)

"If the remainder of **a** when divided by 3 is equal to 0 and the remainder of **b** when divided by 2 is equal to zero, print the result of dividing a times b by 6."

|| means "or" - try coding the following:

"If the remainder of a when divided by 3 is equal to 0, print "a is divisible by 3", if the remainder of **a** when divided by 3 is equal to 1 or 2, print "a is not divisible by 3"."

### $if(a\%3 == 0)$

}

```
System.out.println(a+" is divisible by 3"); 
}
if(a\%3 == 1 \mid a\%3 == 2)System.out.println(a<sup>+"</sup> is not divisible by 3");
```
### $if(a\%3 == 0)$

```
System.out.println(a+" is divisible by 3");
```
### else{

}

}

System.out.println(a+" is not divisible by 3");

### **Exercises**

Online editor:

Examples: <http://tpcg.io/swjfMA> Exercises: <http://tpcg.io/Y3xmfl>

### Github:

<https://github.com/bjowczarek/workshop-lesson-2>